## **Multi-subject fMRI Functional Alignment**

fMRI acquisition is constrained:

- Limited number of samples per subject.
- Reduced statistical power (more features than samples). Use multi-subject data to increase statistical power.

Need to align between subjects:

- Subjects have distinct anatomical and functional structures.
- Anatomical alignment does not ensure functional brain topographies alignment.

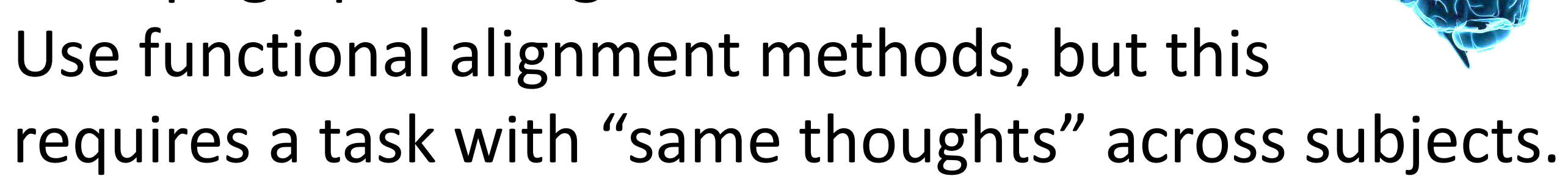

- Functional alignment requires many samples.
- Alignment does not capture the supervised information.
- It is costly to label data.

### **Multi-subject Experiment Workflow**

# **Semi-Supervised Method**  $\min_{\psi,\theta}\left(1-\alpha\right)\mathcal{L}_{\mathit{A}lign}\left(\psi\right)+\alpha\mathcal{L}_{Sup}\left(\theta;\psi\right)+R\left(\theta\right),$ **Alignment: Shared Response Model (SRM) [1]** Map each subject *v*-dimensional *t*-measurements to a shared *k*-dimensional subspace  $(k \ll v)$ .  $\mathcal{L}_{SRM}\left(\left\{\mathbf{W}_i\right\}_i,\mathbf{S};\left\{\mathbf{X}_i\right\}_i\right)=\frac{1}{2t}\sum_i\|\mathbf{X}_i-\mathbf{W}_i\mathbf{S}\|_F^2$  $X_i$ : Subject *i* data  $S$ : Shared response  $\mathbf{W}_i$ : Subject *i* orthogonal mapping, i.e.,  $\mathbf{W}_i^T \mathbf{W}_i = \mathbf{I}_k$ **Multinomial Logistic Regression (MLR)**  Multi-class classification of C classes on the shared response of *q-*labeled measurements of each subject.  $\mathcal{L}_{MLR}\left(\mathbf{\Theta},\mathbf{b};\left\{ \mathbf{Z}_{i},\mathbf{y}_{i},\mathbf{W}_{i}\right\} _{i}\right)=\frac{1}{\gamma}\sum_{i}\mathcal{L}_{i}$ Functional Supervised **Number of the Customatic Customatic Customatic Customatic Customatic Customatic Customatic Customatic Customatic Customatic Customatic Customatic Customatic Customatic Customatic Customatic Customati** Z<sub>i</sub>, y<sub>i</sub>: Subject *i* supervised data and labels

 $\Theta$ ,  $\mathbf{b}$  : Classifier parameters

[1] P.-H. Chen, et. al., "A reduced-dimension fMRI shared response model," in NIPS 28<sup>th</sup>, 2015.

Typically, experiments consist of a supervised analysis that uses functionally aligned data as input. We merge the alignment and analysis steps to address these challenges:

1. Update shared response:  $\mathbf{S} = \frac{1}{N} \sum_i \mathbf{W}_i^T \mathbf{X}_i$ 2. Update subject mappings (CG on Stiefel manifold):  $\mathbf{W}_i \leftarrow \mathbf{W}_i + \delta \left[ \nabla_{\mathbf{W}_i} \mathcal{L}_{SRM} \left( \mathbf{W}_i, \mathbf{S} \right) + \nabla_{\mathbf{W}_i} \mathcal{L}_{MLR} \left( \mathbf{\Theta}, \mathbf{b}; \mathbf{W}_i \right) \right]$ 3. Update MLR parameters (common MLR algorithms)

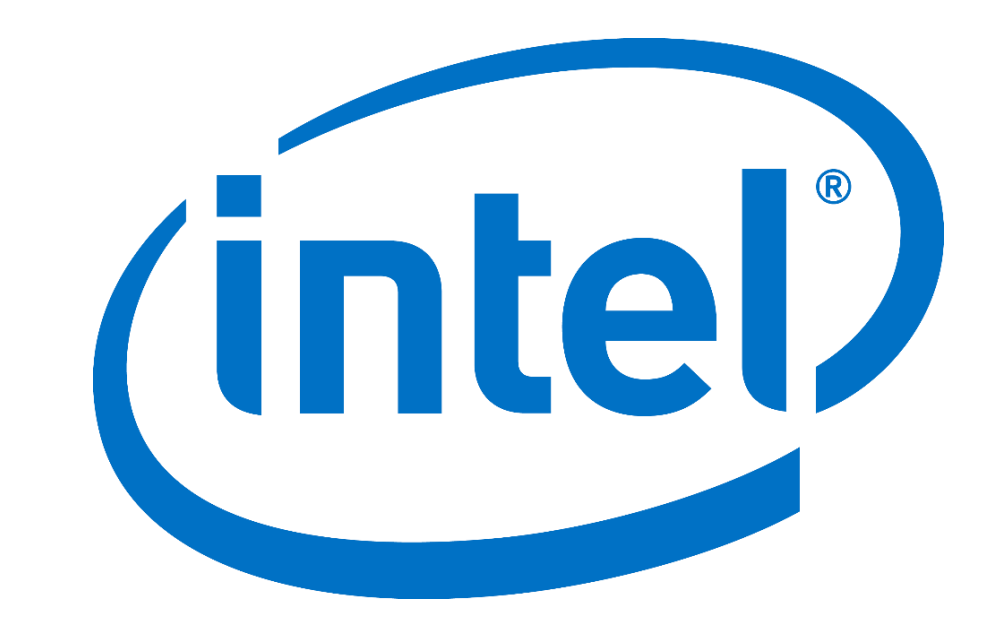

# **A SEMI-SUPERVISED METHOD FOR MULTI-SUBJECT FMRI FUNCTIONAL ALIGNMENT**

Cameron Chen, Peter J. Ramadge Department of Electrical Engineering, Princeton

 $\gamma > 0$ 

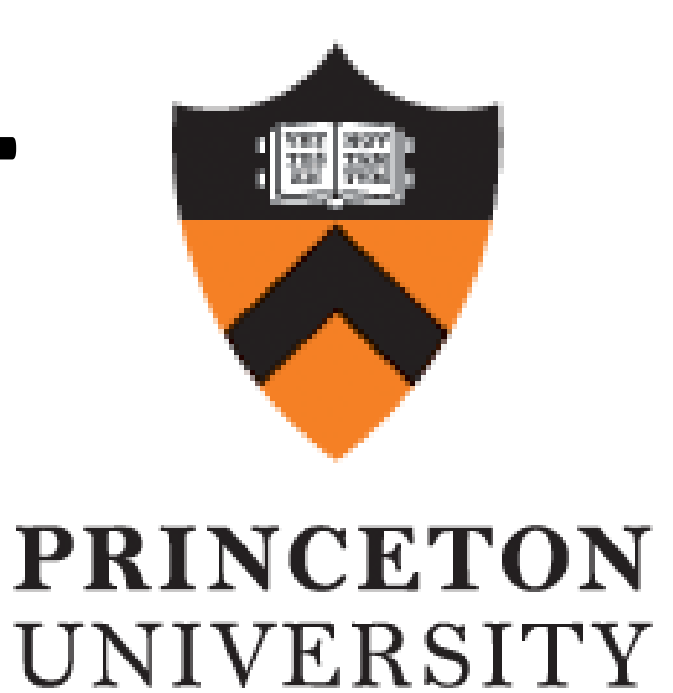

Javier S. Turek, Theodore L. Willke Parallel Computing Lab, Intel Labs

### **References**

### **Experimental Results**

**Potential reduction of input data: Same accuracy with half the alignment samples**

MLR: MLR without functional alignment. SRM: SRM with independent MLR.

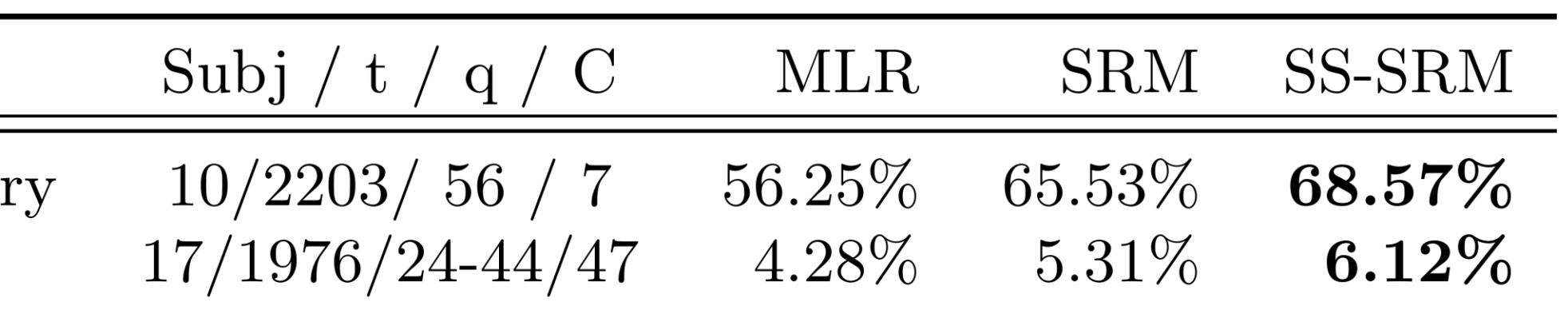

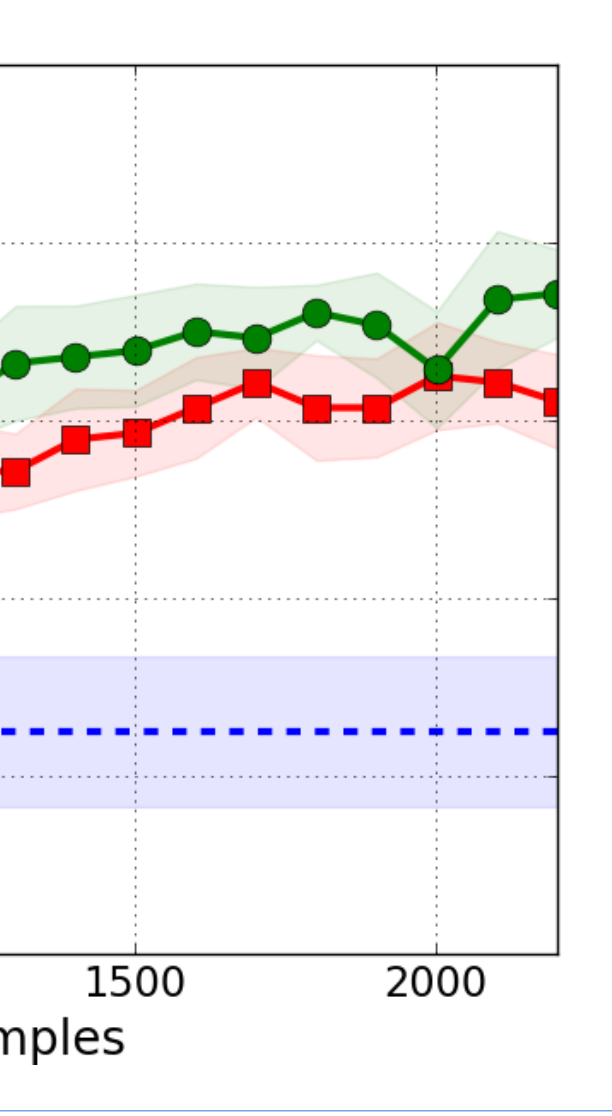

### **Block Coordinate-Descent Approach**

Find our code at:

Alignment

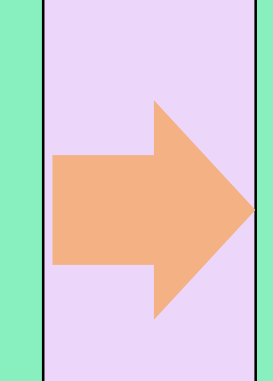

Supervised Analysis

Multisubject data

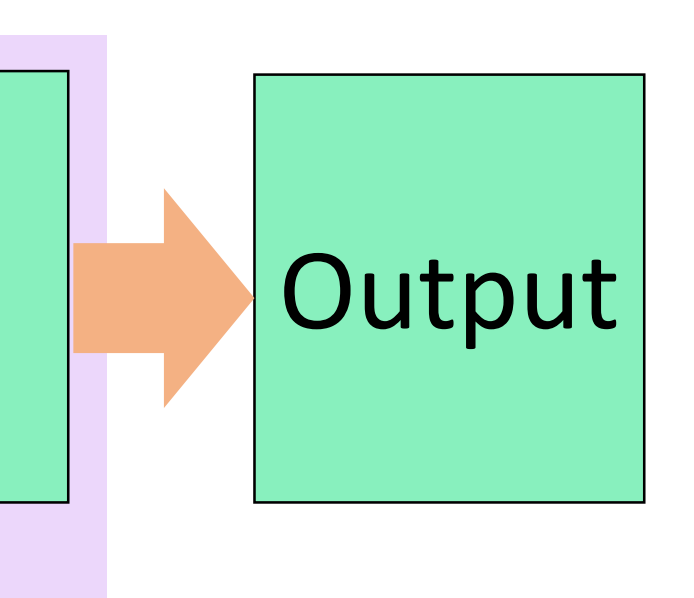

## for iteration =  $1,2,3,...$ Alignment Regularization Supervised analysis SS-SRM: Our work. Experiment Dataset raider Image categor Scene recall sherlock **Supervised Analysis:**  Average accuracy (**raider** , k=50)  $---MLR$ **B-B** SRM GO SS-SRM  $\gtrsim 0.65$  $0.55$  $0.50^{L}$

 $\alpha \in [0,1]$ 

This work: merge these steps

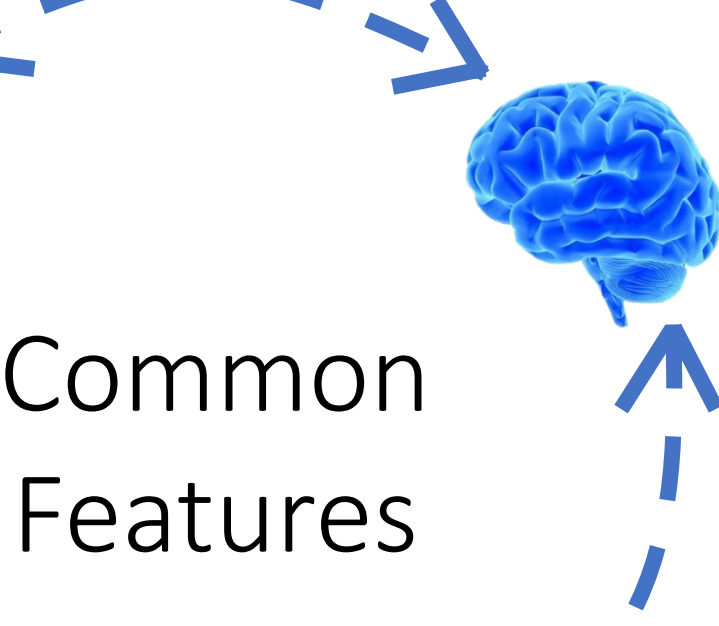